Subject: nqx : Proportion of person alive at the beginning of age interval, who die during the age interval Posted by [waqas](https://userforum.dhsprogram.com/index.php?t=usrinfo&id=3510) on Tue, 13 Jun 2023 05:18:14 GMT [View Forum Message](https://userforum.dhsprogram.com/index.php?t=rview&th=12780&goto=27023#msg_27023) <> [Reply to Message](https://userforum.dhsprogram.com/index.php?t=post&reply_to=27023)

Hi!

I have been working on Pakistan MMS 2019. Our requirements from Life table calculation demands calculations for sub national level mortality estimates. In this regards, i followed github code for adult motality (Chapter 16) from SPSS and STATA DHS libraries. Since Code library for PMMS is not available at github. The DHS libraries provides explanatory codes for calculation of Adult mortality etc. There are some macros applied in codes. These macros are not understandable to me. I explored the youtube gallery of DHS for its explanation where the mortality rates are calculated with explanations. Unfortunately nothing has been found on it at youtube gallery. Is there any video available where nqx column is calculated with proper illustrations and explanations?

I am following attached codes for regenerating the complete abridge life tables.

It will be really helpfull for new researchers of mortality data from DHS/MMS surveys.

Your support with video resources on it will be highly appreciateble and helpfull here.

Regards Waqas Imran methegemini@gmail.com

## File Attachments

- 1) [AM\\_rates.sps](https://userforum.dhsprogram.com/index.php?t=getfile&id=2091), downloaded 86 times
- 2) AM rates.do, downloaded 89 times

Subject: Re: nqx : Proportion of person alive at the beginning of age interval, who die during the age interval Posted by [Janet-DHS](https://userforum.dhsprogram.com/index.php?t=usrinfo&id=13992) on Tue, 20 Jun 2023 15:19:41 GMT [View Forum Message](https://userforum.dhsprogram.com/index.php?t=rview&th=12780&goto=27141#msg_27141) <> [Reply to Message](https://userforum.dhsprogram.com/index.php?t=post&reply_to=27141)

Following is a response from DHS staff member, Tom Pullum:

I don't quite understand your question. The Pakistan MMS 2019 was a special survey, not a standard DHS survey. The questions, data files, and report are different from a standard survey such as the Pakistan 2017-18 survey. The programs for chapter 16 of a standard report will not work for the MMS.

Chapter 3 of the report on the MMS gives life tables for the national level. I expect that the qx's in table 3.5 were calculated from the mx's in table 3.4, using the standard methods. The mx's are

standard occurrence/exposure rates

If you want to use the computer program that constructed those tables and apply it to subnational regions, you will have to get it from the National Institute of Populations Studies (NIPS) in Pakistan. DHS did not prepare it and so far as I know we do not have it. The DHS program for chapter 16 of a standard survey could be adapted for that purpose, but the work would go far beyond what is possible for the forum.

Subject: Re: nqx : Proportion of person alive at the beginning of age interval, who die during the age interval Posted by [waqas](https://userforum.dhsprogram.com/index.php?t=usrinfo&id=3510) on Tue, 20 Jun 2023 16:46:56 GMT [View Forum Message](https://userforum.dhsprogram.com/index.php?t=rview&th=12780&goto=27147#msg_27147) <> [Reply to Message](https://userforum.dhsprogram.com/index.php?t=post&reply_to=27147)

Thankyou Janet and Pullum for your support

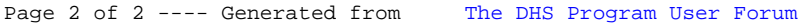